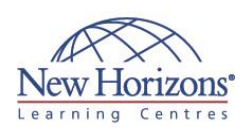

# **Priority and Productivity Management using Microsoft Outlook 2013**

Duration: **1 day**

#### **Overview:**

Time management is a misnomer. Individuals need to effectively organise 'themselves' within a given time period in order to gain greater productivity and minimise stress. Microsoft Outlook 2013 provides a variety of different tools to help individuals increase their productivity and assign priority to items. The New Horizons' Priority and Productivity Management using Microsoft Outlook 2013 training course teaches participants the fundamentals of time management, whilst practically applying the theory to Microsoft Outlook 2013.

### **Pre-requisites:**

Before attending this course, students must have completed Outlook 2013 - Level 1course or have equivalent skills/knowledge.

# **At Course Completion:**

After completing this course, students will be able to:

- More productive
- Better able to manage multiple tasks More confident and
- comfortable with Outlook 2013
- Less stressed and feeling more in control
- Better able to manage interruptions, both technological and people

#### **Lesson 1: Time Management Overview**

- The Benefits of Managing Your Time
- Setting Goals Priorities

#### **Lesson 2: Using Outlook 2013 to Set Priorities**

- Customising the Outlook Environment
- Manage Your E-mail Process Your E-mail
- Creating an Effective Filing System
- Rules and Alerts
- Organise Messages into Pre-defined
- **Groups**  Organise Using Colour with Conditional Formatting

## **Lesson 3: Time Management Plans & To-Do Lists**

- How to Process Action E-mails Delegation Process
- 

#### **Lesson 4: Using Tasks in Outlook to Build Your To-Do List**

- Flags and the To-Do List
- How to Flag a Message Creating and Using Tasks in Outlook

# **Lesson 5: Productivity**

Attending Productive Meetings

### **Lesson 6: Increasing Productivity Using Outlook**

- The Outlook Calendar
- Cleaning Up Your Calendar Scheduling Meetings
- 
- Responding to Meeting Requests<br>• Calendars Grouping<br>• Calendars Overlay Mode<br>• Send Your Calendar via E-mail<br>• Share Calendar
- 
- 
- 
- Share Your Default Calendar Folder with
- Someone Instant Search
- 
- Query Builder Feature Insert Quick Parts
- Use Voting Buttons to Keep Track of Responses